## **3.x - NDW\_HTTP\_FRAMEWORK\_SETUP**

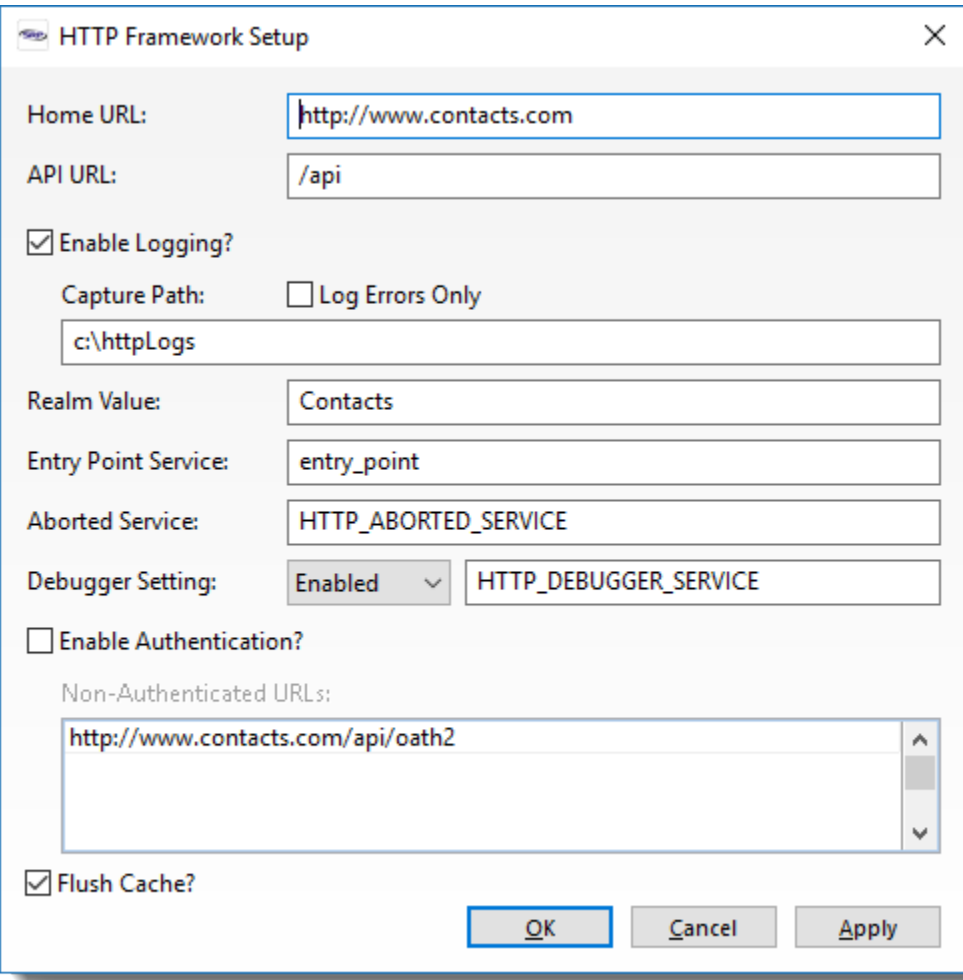